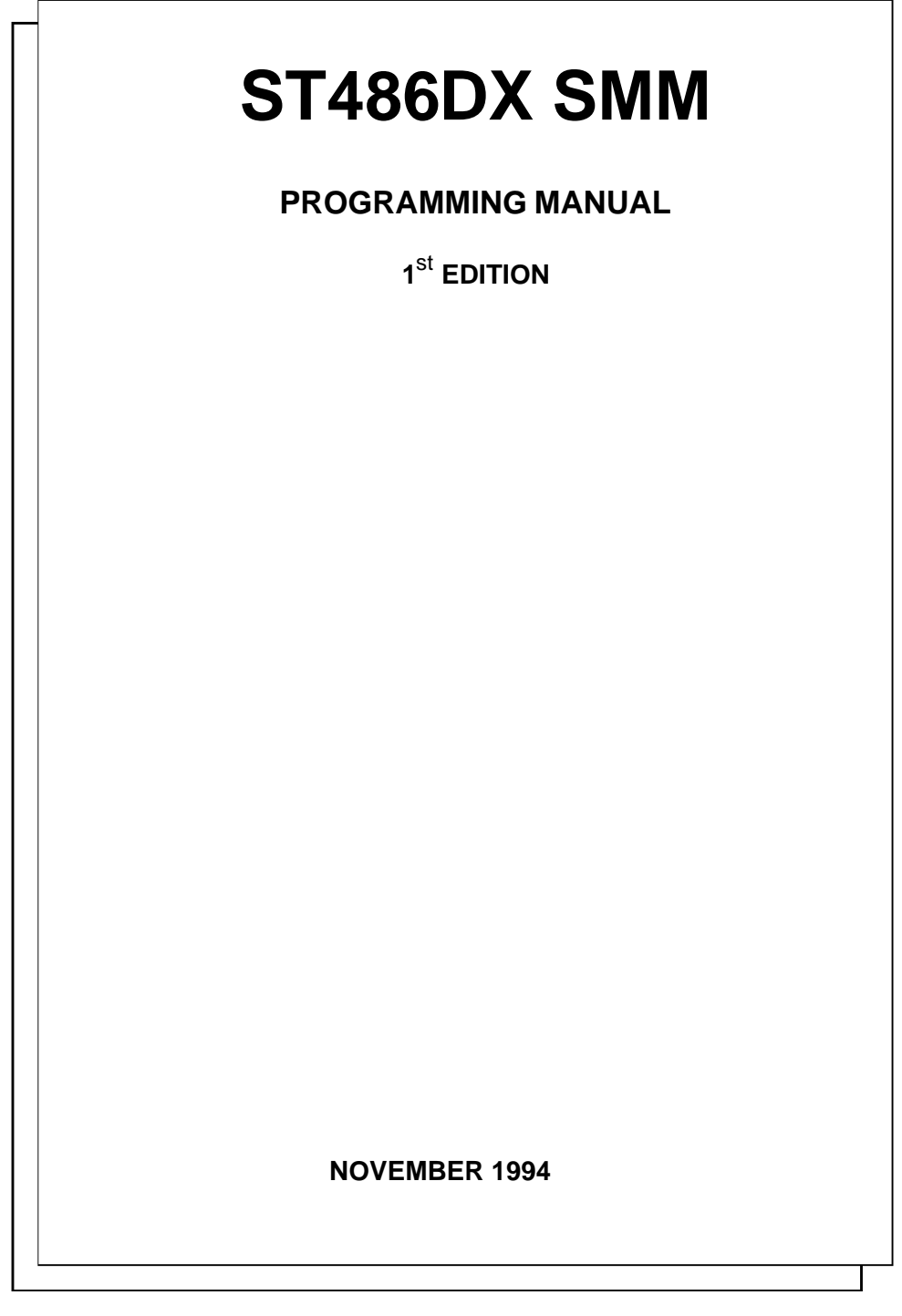

# **GENERAL INDEX**

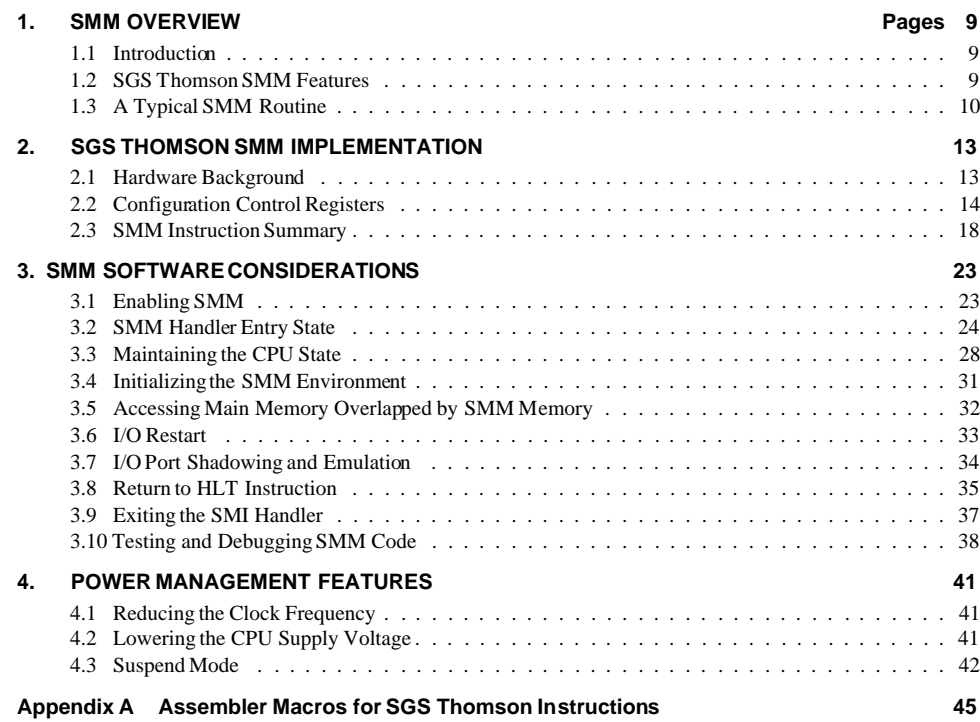

**Ayy SGS-THOMSON**<br>Ayy Muchall Medicines

9

## **1. SMM OVERVIEW**

### **1.1 Introduction**

This Programmer's Guide has been written to aid programmers in the creation of software using the SGS-Thomson System Management Mode (SMM) for ST486DX CPUs. This guide should be used in conjunction with the *SGS-Thomson ST486DX and ST486DX2 Processors Data Book*. SMM programming related to the ST486SLC/e is covered in the ST486SLC/e *SMM Programmer's Guide*.

SMM provides the system designer with another processor operating mode. Within this document the standard x86 operating modes (real, v86 and protected) are referred to as normal mode. Normal mode operation can be interrupted by an SMI interrupt or special instruction that places the processor in System Management Mode (SMM). SMM can be used to enhance the functionality of the system by providing power management, register shadowing, peripheral emulation and other system level functions. SMM can be totally transparent to all application software, including protected mode operating systems.

## **1.2 SGS-Thomson SMM Features**

SMM operation within one of the SGS-Thomson ST486DX microprocessors is similar to related operations performed by other x86 microprocessors. All processors with SMM capability, switch into real mode upon entry into the SMM interrupt handler. Each CPU has a unique SMM code locations. However, the SMM memory region for the SGS-Thomson CPU has a programmable location and size. All devices save some of the CPU registers upon entry to SMM. The SGS-Thomson CPU automatically saves minimal register information reducing the entry and exit clock count to as low as 100 clock cycles. This compares with Intel's clock overhead for a typical entry and exit of 633 clock cycles. The SGS-Thomson SMM implementation provides unique instructions that save additional segment registers as required by the programmer. The x86 MOV instruction can be used to save the general purpose registers.

Although all SMM capable CPUs provide I/O trapping, the SGS-Thomson CPUs simplify I/O type identification and instruction restarting. SGS-Thomson CPUs also make available to the SMM routine information which can simplify peripheral register shadowing.

SGS-Thomson provides a method to prevent SMM configuration registers from being accessed by applications. Access to the SMM configuration can be prevented by setting a bit in the CPU configuration space. Not allowing an application to disable or alter SMM operation is useful for antivirus or security measures.

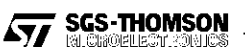

## **1.3 Typical SMM Routines**

A typical SMM routine is illustrated in the flowchart shown in Figure 1-1. Upon entry to SMM, the CPU registers that will be used by the SMM routine, must be saved. The SMM environment is initialized by setting up an Interrupt Descriptor Table, initializing segment limits and setting up a stack. If the SMI was a result of an I/O bus cycle, the SMM routine can monitor peripheral activity, shadow read-only ports ,and/or emulate peripherals in software. If a peripheral was powered down, the SMM routine can power up a peripheral and reissue the I/O instruction. If the SMI was not caused by an I/O bus cycle, non-trap SMI functions can be serviced. If the instruction executing, when an SMI occurred, was a HLTinstruction, the HLT instruction it should be restarted when the SMM routine is complete. Before normal operation is resumed, any CPU registers modified during the SMM routine must be restored to their previous state.

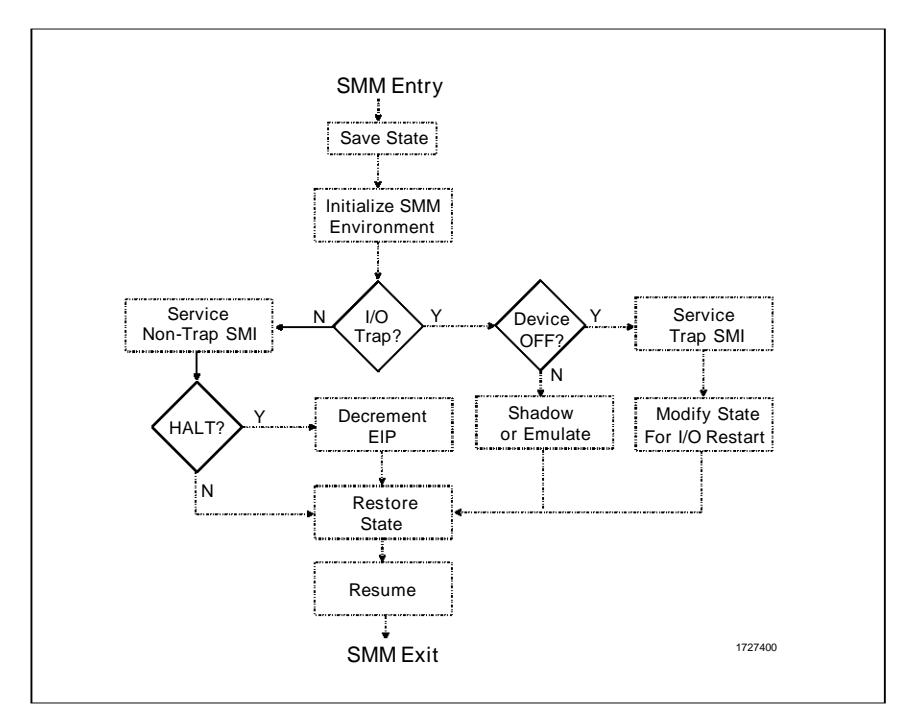

**Figure 1 - 1. Typical SMM Routine**

**Ayy SGS-THOMSON** 10

# **2. SGS-Thomson SMM IMPLEMENTATION**

# **2.1 Hardware Background**

## **2.1.1 SMM Pins**

The signals at the SMI# and SMADS# pins are used to implement SMM. The SMI# pin is bi-directional. The SMI# pin is used by the chipset to signal the CPU that an SMI has occurred. While the CPU is in the process of servicing an SMI interrupt, the SMI# pin is an output used to signal the chipset that the SMM processing is occurring. The SMADS# address strobe signal is generated instead of an ADS# address strobe signal while executing or accessing data in SMM address space.

### **2.1.2 SMI# Pin Timing**

To enter SMM mode, the SMI# signal must be asserted for at least one CLK period (Two clocks if SMI# is asserted asynchronously). To accomplish I/O trapping, the SMI# signal should be asserted two clocks before the RDY# for that I/O cycle. Once the CPU recognizes the active SMI# input, the CPU drives the SMI input low for the duration of the SMI routine. The SMI routine is terminated with an SMI specific resume instruction (RSM). When the RSM instruction is executed, the CPU drives the SMI pin high for one CLK period. The SMI# pin must be allowed to go high for one CLK at the end of the SMI routine in order for the next SMI to be recognized. Since the SMI# pin is bi-directional, not more than one SMI# interrupt can become active at one time.

#### **2.1.3 Address Strobes**

The CPU has two address strobes, ADS# and SMADS#. ADS# is the address strobe used during normal operations. The SMADS# address strobe replaces ADS# during SMM for memory accesses when data is written, read, or fetched in the SMM defined region. Using a separate address strobe increases chipset compatibility and control.

During an SMM interrupt routine, control can be transferred to main memory via a JMP, CALL, Jcc instruction, execution of a software interrupt (INT), or a hardware interrupt (INTR or NMI). Execution in main memory will cause ADS# to be generated for code and data outside of the defined SMM address region. (It is assumed, but not required, that the chipset ultimately translates SMADS# and a particular address to some other address.) To access data in main memory that overlaps the SMM address space, the MMAC bit (CCR1, bit 3) must be set. This allows ADS# strobes to be generated for data accesses in memory which overlap SMM memory while in SMM mode. It is not possible to execute code in main memory that overlaps SMM space while in SMM mode.

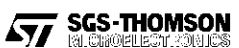

#### **ST486DX - SMM IMPLEMENTATION**

SMADS# can also be generated for memory reads/writes and code fetches within the defined SMM region when the SMAC bit (CCR1, bit 2) is set while in normal mode. The generation of SMADS# permits a program in normal mode to jump into SMM code space. The RSM instruction should not be executed after jumping into SMM space unless valid return information is first written into the SMM header.

# **2.1.4 Chipset RDY#**

The SGS Thomson CPU has one RDY# input. Chipsets that implement the dual ready lines (one for SMM and one for normal memory) can logically OR the two ready lines together to produce a single RDY# line.

#### **2.1.5 Cache Coherency**

SMM memory is never cached in the CPU internal cache. This makes cache coherency completely transparent to the SMM programmer. If the CPU cache is in write-back mode, all write-back cycles will be directed to normal memory with the use of the ADS# signal. An INVD or WBINVD will write dirty data out to normal memory even if it overlaps with SMM space.

SMM memory can be cached by a external cache controller, but it is up to the cache designer to be sure to maintain a distinction between SMM memory space and normal memory space.

The A20M# input to the CPU is ignored for all SMM space accesses (any accesses which uses SMADS#).

#### **2.2 Configuration Control Registers**

This section describes how to use the Configuration Control Registers in SMM code. For a complete description of the Configuration Control Registers, refer to the *SGS-Thomson ST486DX and ST486DX2 Processors Data Book.*

All Configuration Control Register bits are set to 0 when RESET is asserted. Asserting WM\_RST does not affect the configuration registers.

These registers are accessed by writing the register index to I/O port 22h. I/O port 23h is used for data transfer. Each data transfer to I/O port 23h must be preceded by an I/O port 22h register index selection, otherwise the port 23h access will be directed off chip. Before accessing these registers, all interrupts, including SMI, must be disabled. A problem could occur if an interrupt occurs after writing to port 22h but before accessing port 23h. The interrupt service routine might access port 22h or 23h. After returning from the interrupt, the access to port 23h would be redirected to another index or possibly off chip. Before accessing the Configuration Control Registers from outside of SMM mode, the chipset generation of SMI# interrupt must be disabled if the CPU SMI# input is enabled.

**Ayy SGS-THOMSON** 

The portions of the Configuration Control Registers (CCR1, CCR2, and CCR3) which apply to SMM and power management are described in the following pages.

# **Table 2 - 1 CCR1 Register**

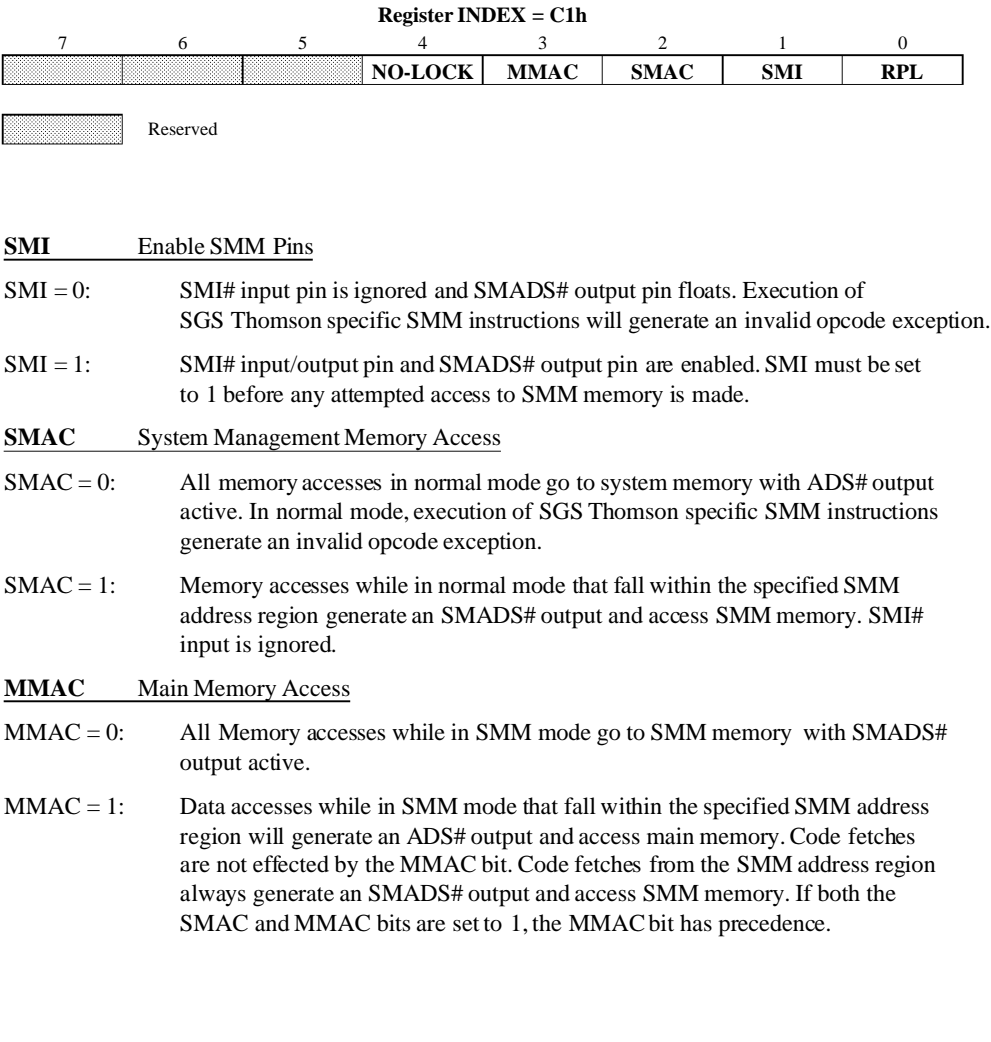

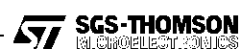

# **ST486DX - SMM IMPLEMENTATION**

# **Table 2 - 2 CCR2**

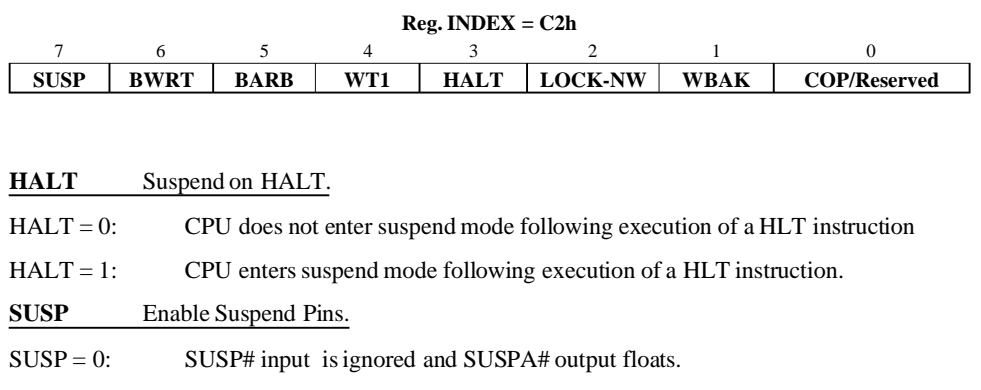

 $SUBP = 1:$  SUSP# input and SUSPA# output are enabled.

# **Table 2 - 1 CCR3**

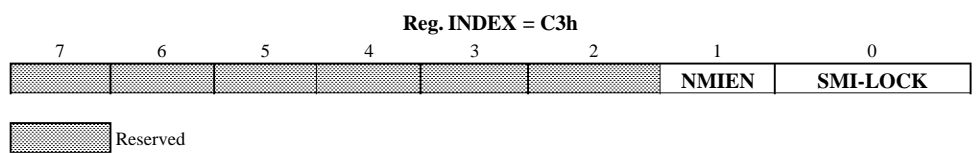

# **SMI\_LOCK** SMM Register Lock.

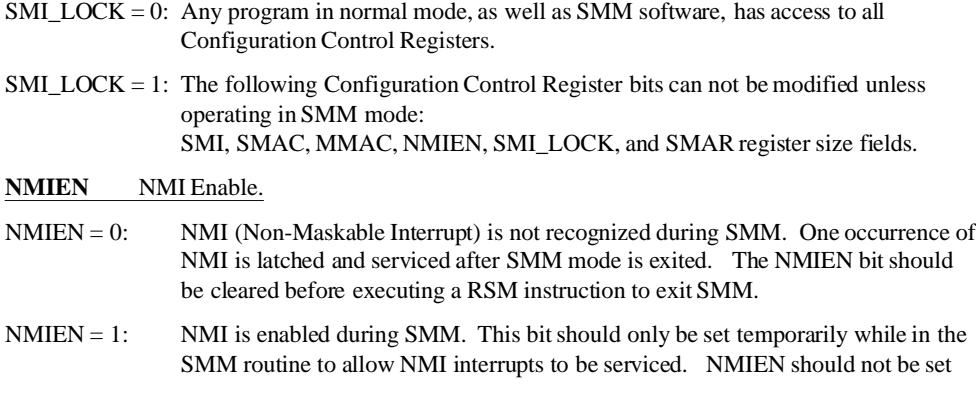

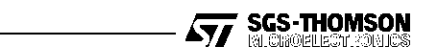

to 1 while in normal mode. If NMIEN = 1 when an SMI occurs, an NMI could occur before the SMM code has initialized the Interrupt Descriptor Table.

**Table 2 - 3. SMAR SMM Address Region Registers**

|                     | $Reg. Index = CDh$ | $\text{Reg. Index} = \text{CEh}$ |       | $Reg. Index = CFh$           |     |                 |  |
|---------------------|--------------------|----------------------------------|-------|------------------------------|-----|-----------------|--|
|                     |                    |                                  |       |                              |     |                 |  |
| <b>Base Address</b> |                    |                                  |       |                              |     | Size            |  |
| A31                 | A24                | A23                              | A16 I | <sup>'</sup> A <sub>15</sub> | A12 | see table below |  |

# **Table 2 - 4. SMAR SIZE FIELD**

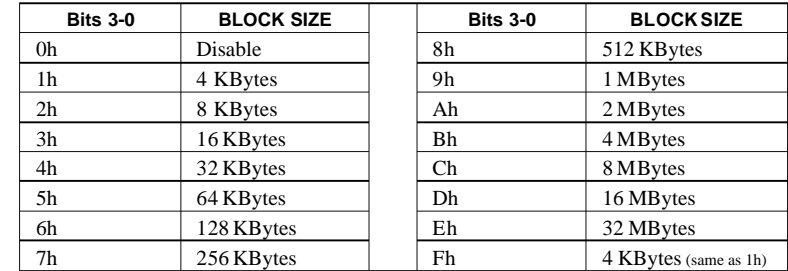

**Ayy SGS-THOMSON**<br>*Cyy* Merchanics

## **2.3 SMM Instruction Summary**

SGS-Thomson has added seven new instructions to the X86 standard instruction set to aid in SMM programming. These instructions are only valid when:

 $CPL = 0$  and

SMI is enabled (CCR1 bit  $1 = 1$ ) and

SMAR size > 0 **and**

**either** [in SMM mode **or** SMAC is on (CCR1 bit 2 =1)]

The CPU will generate an undefined opcode fault when the above conditions are not met and one of the SMM instructions are executed. The assembly language macro SMIMAC.INC listed in Appendix A will automatically generate the appropriate machine code when included in a source file containing SGS-Thomson SMM instructions.

Most of the SGS-Thomson SMM instructions are used to access the non-programmer visible internal descriptors. The standard x86 instructions can not access this information inside the CPU. This information is stored in memory in a 10 Byte area that is comprised of both the descriptor (8-Bytes) and the segment register/selector (2 Bytes). The 8 Byte descriptor is in the same format that is found in the GDT or LDT. If the data area is dword aligned, it will minimize the memory access time.

#### **Table 2 - 5. Register and Descriptor Save Format**

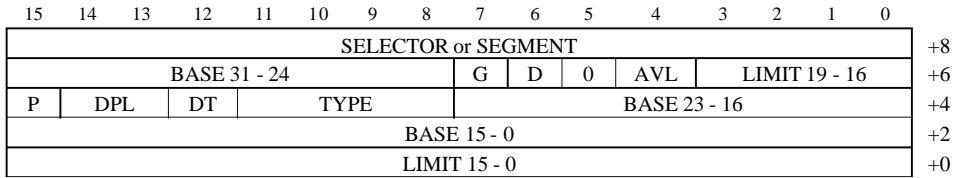

## **2.3.1 RSDC - Restore Register and Descriptor**

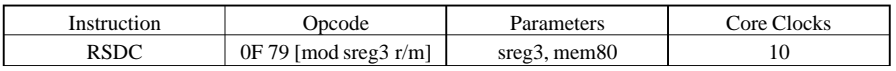

RSDC loads the information at the mem80 into a segment register/selector and its associated descriptor. Attempting to use this instruction to load the Code Segment or Code Selector will generate an invalid opcode instruction. Code Segment or Code Selector is restored from the SMM header as part of the RSM instruction.

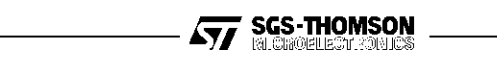

## **2.3.2 RSLDT - Restore LDT and Descriptor**

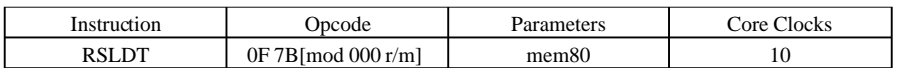

RSLDT loads the information at the mem80 into Local Descriptor Table Register and its associated descriptor.

#### **2.3.3 RSM - Resume Back to Normal Mode**

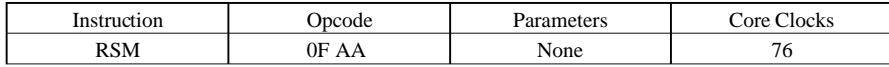

RSM will restore the state of the CPU from the SMM header at the top of SMM space and exit SMM. This is the last instruction executed in an SMI handler. After the CPU state is restored, the SMI# pin is driven inactive for one clock then floated so the pin can be driven by the system.

## **2.3.4 RSTS - Restore TSR and Descriptor**

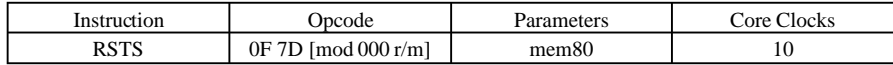

RSTS loads the information at the mem80 address into the Task Register and its associated descriptor.

# **2.3.5 SMINT - Software SMM Interrupt**

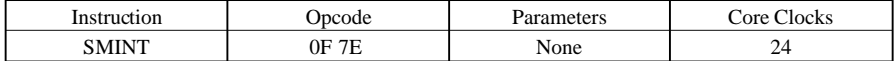

SMINT will cause the CPU to enter SMM as though the hardware SMI# pin was sampled low. The S bit in the SMM header is set. The SMI# signal is not driven by the CPU when SMM is entered with SMINT.

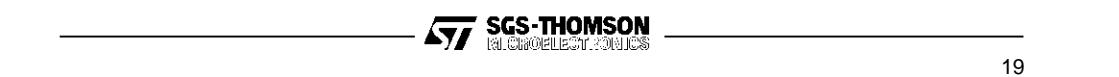

# **ST486DX - SMM IMPLEMENTATION**

# **2.3.6 SVDC - Save Register and Descriptor**

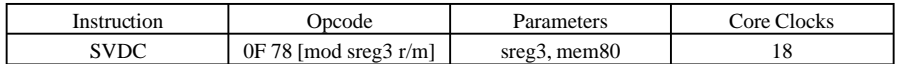

SVDC saves the contents of a segment register/selector and its associated descriptor to memory at mem80. This instruction can be used on any segment/selector including the Code Segment.

# **2.3.7 SVLDT - Save LDT and Descriptor**

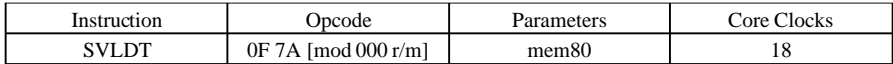

SVLDT saves the Local Descriptor Table Selector and non-programmer visible descriptor information at the address location mem80.

### **2.3.8 SVTS - Save TSR and Descriptor**

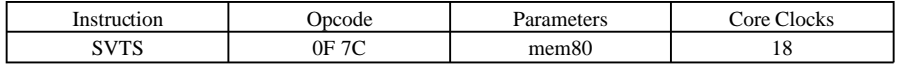

SVTS saves the Task Register and its associated descriptor to address location mem80.

**Ayy** SGS-THOMSON

# **3. SMM SOFTWARE CONSIDERATIONS**

This section provides an overview of SGS-Thomson SMM coding and information helpful in developing SMM code.

#### **3.1 Enabling SMM**

Many systems have memory controllers that aid in the initialization of SMM memory. SGS-Thomson SMM features allow the initialization of SMM memory without external hardware memory remapping.

When loading SMM memory with an SMI interrupt handler it is important that the SMI# does not occur before the handler is loaded. This can be done by not setting SMAC=0 and SMI=1 before the SMI handler is installed. It is necessary to load SMAR with appropriate values before the SMM memory is accessible. To load SMM memory with a program it is first necessary to enable SMM memory without enabling the SMI pins by setting SMAC. Setting SMI=1 will then map the SMM memory region over main memory. The SMM region is physically mapped by the assertion of SMADS# to allow memory access within the SMM region. A REP MOV instruction can then be used to transfer the program to SMM memory. After initializing SMM memory, negate SMAC to activate potential SMI#s.

SMM space can be located anywhere in the 4-GByte address range. However, if the location of SMM space is beyond 1 Mbyte, the value in CS will truncate the segment above 16-bits when stored to the stack. This would prohibit doing calls or interrupts from real mode without restoring the 32-bit features of the 486 because of the incorrect return address on the stack.

; load SMM memory from system memory

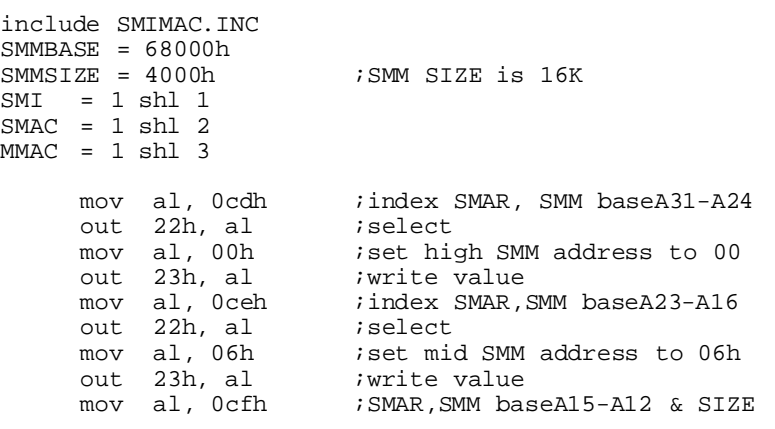

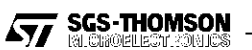

out 22h, al ;select al, 083h ; set SMM lower addr. 80h, 16K<br>23h. al ; write value out 23h, al *iwrite value*<br>mov al, 0clh *i* index to CC mov al, 0c1h ; index to CCR1<br>out 22h, al ; select CCR1 r out 22h, al ;select CCR1 register in al, 23h ; read current CCR1 value<br>mov ah, al ; save it mov ah, al ;save it ; index to CCR1 out 22h, al *i*select CCR1 register mov al, ah or al, SMI or SMAC; set SMI and SMAC out 23h, al ;new value now in CCR1, SMM now ;mapped in mov ax, SMMBASE shr 4 mov es, ax<br>mov edi, 0 mov edi,  $0$  ; ies:di = start of the SMM area mov esi, offset SMI\_ROUTINE ; start of copy of SMM<br>mov ax, seg SMI\_ROUTINE ; routine in main memory mov ax, seg SMI\_ROUTINE ;routine in main memory mov ds, ax<br>mov ecx, (9) ecx, (SMI\_ROUTINE\_LENGTH+3)/4 ;calc. length

; this line copies the SMM routine from DS:ESI to ES:EDI rep movs dword ptr es:[edi],dword ptr ds:[esi]

; now disable SMI by clearing SMAC and SMI mov al, 0c1h ; index to CCR1<br>out 22h, al ; select CCR1 re out 22h, al ;select CCR1 register mov al, ah ;AH is still old value and al, NOT SMAC ;disable SMAC, enable SMI#<br>out 23h, al *iwrite new value to CCR* out 23h, al *;write new value to CCR* 

#### **3.2 SMM Handler Entry State**

At the beginning of the SMM routine, before control is transferred to code executing at the SMM base, certain portions of the CPU state are saved at the top of SMM memory. To optimize the speed of SMM entry and exit, the CPU saves the minimum CPU state information necessary for an SMI interrupt handler to execute and return to the interrupted context. The information is saved to the SMM header at the top of the defined SMM region (starting at SMM base + size - 30h) as shown in Figure-3-1. Of the typically used program registers only the CS, IP, EFLAGS, CR0, and DR7 are saved upon entry to SMM. This requires that data accesses use a CS segment override to

**Ayy SGS-THOMSON** 

save other registers and access data in SMM memory. To use any other register the SMM programmer must first save the contents using the SVDC instruction for segment registers or MOV operations for general purpose registers (See SGS Thomson SMM instruction description Section 2.3). It is possible to save all the CPU registers as needed. See Section 3.3 for an example saving and restoring the entire CPU state.

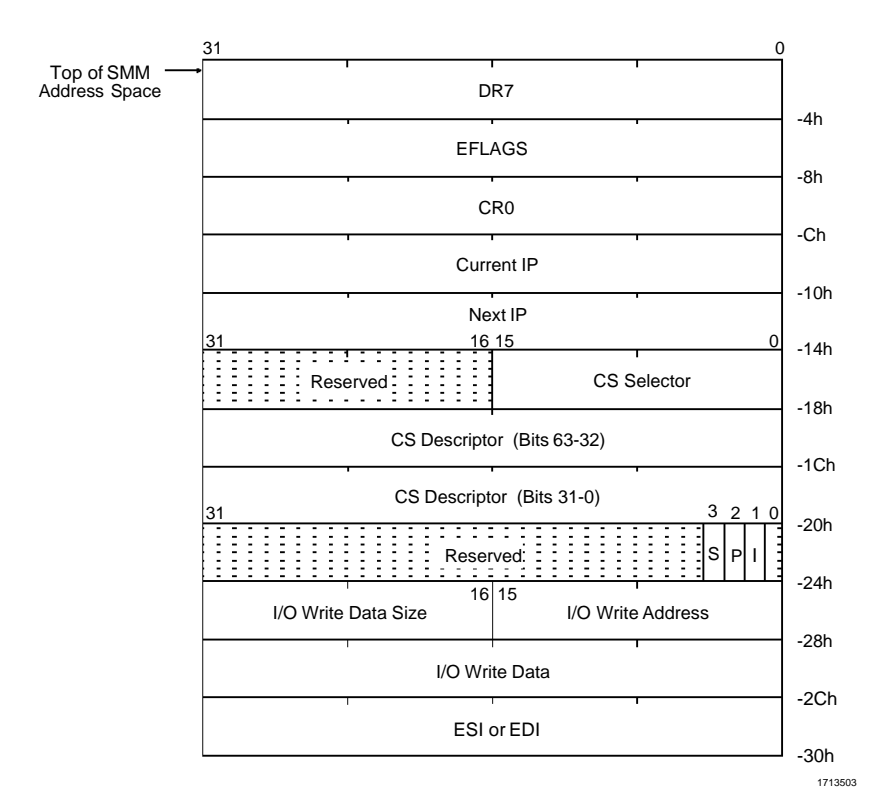

**Figure 3 - 1. SMM Memory Space Header**

**Ayy** SGS-THOMSON

Unique to the SGS-Thomson CPU is that the CPU saves the previous EIP (CURRENT\_IP), before the SMI event, and the next EIP (NEXT\_IP) that will be executed after exiting the SMI handler. Upon execution of an RSM instruction, control is returned to the NEXT\_IP. The value of the NEXT\_IP may need to be modified for restarting I/O instructions. This modification is a simple move (MOV) of the CURRENT\_IP value to the NEXT\_IP location. Execution is then returned to the I/O instruction, rather than to the instruction after the I/O instruction. Table 3-1 lists the SMM header information needed to restart an I/O instruction. The restarting of I/O instructions may also require modifications to the ESI, ECX and EDI depending on the instruction (see Section 3.6 for an example.)

The EFLAGS, CR0 and DR7 registers are set to their reset values upon entry to the SMI handler. Resetting these registers has implications for setting breakpoints using the debug registers. Breakpoints can not be set prior to the SMI interrupt using debug registers. A debugger will only be able to set a code breakpoint using INT 3 outside of the SMM handler. See Section 3.11 for restrictions on debugging SMM code. Once the SMI has occurred and the debugger has control in SMM space, the debug registers can be used for the remainder of the SMI handler execution.

If the S bit in the SMM header is set, the SMM entry was the result of an SMINT instruction.

Upon SMM entry, I/O trap information is stored in the SMM memory space header. This information allows restarting of I/O instructions, as well as the easy emulation of I/O functions by the SMM handler. This data is only valid if the instruction executing when the SMI occurred was an I/O instruction. The three I/O Write fields (I/O Write Data, I/O Write Address and I/O Write Data Size) are only valid when an I/O write was trapped.

#### **Table 3 - 1 I/O Trap Information**

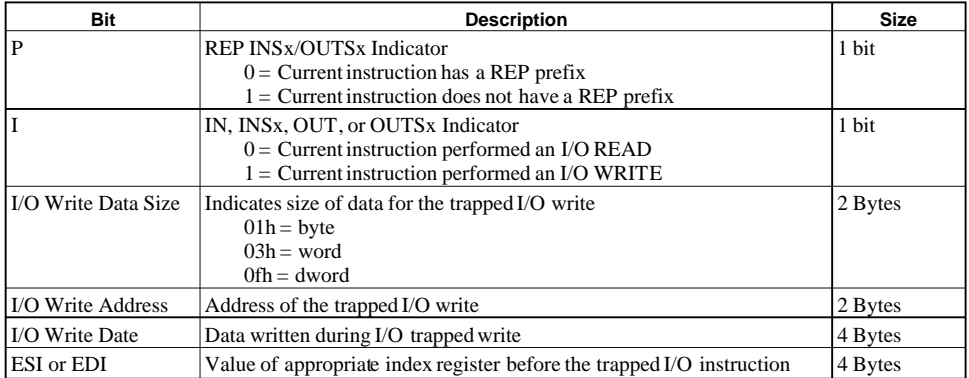

**Ayy SGS-THOMSON** 

The values found in the I/O trap information fields are specified below for all cases.

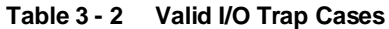

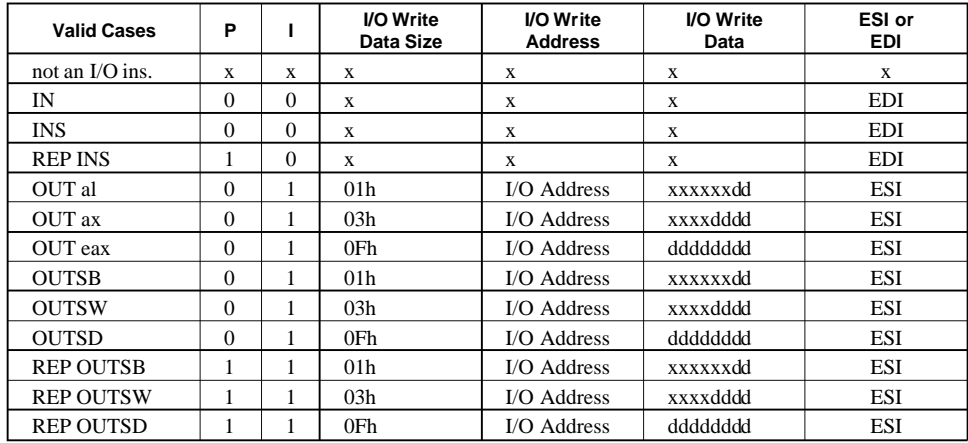

x: invalid

Upon SMM entry, the CPU enters the following state:

# **Table 3 - 3 SMM Entry State**

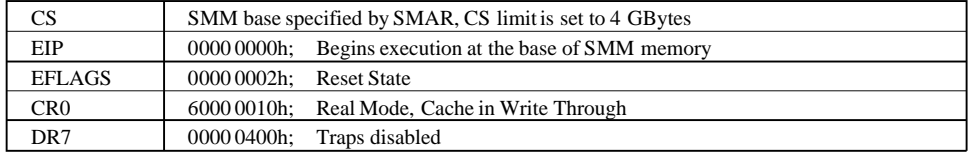

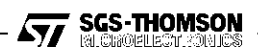

# **3.3 Maintaining the CPU State**

The following registers are not automatically saved/restored on SMM entry/exit.

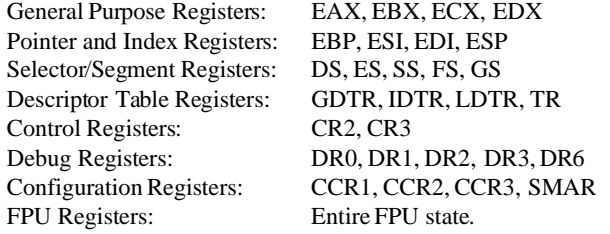

If any of these registers need to be used by the SMM routine, the registers need to be saved after entry to the SMM routine and then restored prior to exit from SMM. Additionally, if power is to be removed from the CPU and the system is required to return to the same system state after power is reapplied, then the entire CPU state must be saved to a non-volatile memory subsystem such as a hard disk.

## **3.3.1 Maintaining Common CPU Registers**

The following is an example of the instructions needed to save the entire CPU state and restore it. This code sequence will work from real mode if the conditions needed to execute SGS-Thomson SMM instructions are met (see Section 2.3).

; Save and Restore the common CPU registers. The information automatically saved in the ; header on entry to SMM is not saved again. include SMIMAC.INC .386P : required for SMIMAC.INC macro<br>mov cs:save\_eax,eax mov cs:save\_eax,eax<br>mov cs:save\_ebx,ebx mov cs:save\_ebx,ebx<br>mov cs:save\_ecx,ecx cs:save\_ecx,ecx mov cs:save\_edx,edx mov cs:save\_esi,esi<br>mov cs:save\_edi.edi cs:save\_edi,edi mov cs:save\_ebp,ebp<br>mov cs:save\_esp,esp mov cs:save\_esp,esp<br>svdc cs:,save\_ds,ds svdc cs:,save\_ds,ds<br>svdc cs:,save\_es,es  $cs:$ , save\_es, es svdc cs:,save\_fs,fs<br>svdc cs:,save\_gs,gs svdc cs:,save\_gs,gs<br>svdc cs:,save\_ss,ss svdc cs:,save\_ss,ss<br>svldt cs:,save\_ldt ;sldt is not valid in real mode

**Ayy SGS-THOMSON** 

svts cs:,save\_tsr ;str is not valid in real mode db 66h ;32bit version saves everything sgdt fword ptr cs:[save\_gdt] db 66h : 32bit version saves everything sidt fword ptr cs:[save\_idt] ; at the end of the SMM routine the following code ; sequence will reload the entire CPU state<br>mov eax, cs:save\_eax eax,cs:save\_eax mov ebx,cs:save\_ebx mov ecx, cs: save\_ecx<br>mov edx, cs: save\_edx mov edx,cs:save\_edx<br>mov esi,cs:save\_esi mov esi,cs:save\_esi<br>mov edi,cs:save\_edi edi,cs:save\_edi mov ebp,cs:save\_ebp mov esp,cs:save\_esp<br>rsdc ds,cs:,save\_ds rsdc ds,cs:,save\_ds<br>rsdc es,cs:,save\_es rsdc es,cs:,save\_es<br>rsdc fs,cs:,save\_fs rsdc fs,cs:,save\_fs<br>rsdc gs,cs:,save\_gs rsdc gs,cs:,save\_gs<br>rsdc ss.cs:.save ss rsdc ss,cs:,save\_ss<br>rsldt cs:.save\_ldt rsldt cs:,save\_ldt rsts cs:,save\_tsr db 66h sgdt fword ptr cs:[save\_gdt]<br>db 66h db 66h<br>sidt fwor fword ptr cs: [save\_idt] ; the data space to save the CPU state is in ; the Code Segment for this example save\_ds dt ?<br>save\_es dt ? save\_es dt ?<br>save\_fs dt ? save\_fs dt ?<br>save gs dt ? save\_gs save\_ss dt ? save\_ldt dt ? save\_tsr dt ?<br>save\_eax dd ? save\_eax dd ? save\_ebx dd ? save\_ecx dd ? save\_edx dd ?<br>save\_esi dd ? save\_esi dd ?<br>save\_edi dd ? save\_edi dd ?<br>save\_ebp dd ? save\_ebp dd ?<br>save\_esp dd ? save\_esp dd ?<br>save\_gdt df ? save\_gdt df ?<br>save\_idt df ?  $save\_idt$ 

**Ayy SGS-THOMSON** 

# **3.3.2 Maintaining Control Registers**

CR0 is maintained in the SMM header. CR2 and CR3 need only be saved if the SMM routine will be entering protected mode and enabling paging. Most SMM routines will not need to enable paging. However, if the CPU is going to be powered off, these registers like all the others need to be saved.

#### **3.3.3 Maintaining Debug Registers**

DR7 is maintained in the SMM Header. Since DR7 is automatically initialized to the reset state on entry to SMM, the Global Disable bit (DR7 bit 13) will be cleared. This allows the SMM routine to access all of the Debug Registers. Returning from the SMM handler will reload DR7 with its previous value. In most cases, SMM routines will not make use of the Debug Registers and they will only need to be saved if the CPU needs to be powered down.

### **3.3.4 Maintaining Configuration Control Registers**

The SMM routine should be written so that it maintains the Configuration Control Registers in the state that they were initialized to by the BIOS at power-up.

#### **3.3.5 Maintaining FPU State**

If power will be removed from the FPU, or if the SMM routine will execute FPU instructions, then the FPU state needs to be maintained for the application running before SMM was entered. If the FPU state is to be saved and restored from within SMM, there are certain guidelines that must be followed to make SMM completely transparent to the application program.

The complete state of the FPU can be saved and restored with the FNSAVE and FNRSTOR instructions. FNSAVE is used instead of the FSAVE because FSAVE will wait for the FPU to check for existing error conditions before storing the FPU state. If there is a unmasked FPU exception condition pending, the FSAVE instruction will wait until the exception condition is serviced. In order to be transparent to the application program, the SMM routine should not service the exception. If the FPU state is restored with the FNRSTOR instruction before returning to normal mode, the application program can correctly service the exception. Any FPU instructions can be executed within SMM once the FPU state has been saved.

The information saved with the FSAVE instruction varies depending on the operating mode of the CPU. To save and restore all FPU information, the 32-bit protected mode version of the FPU save

**Ayy SGS-THOMSON** 

and restore instruction should be used. This can be accomplished by using the following code example:

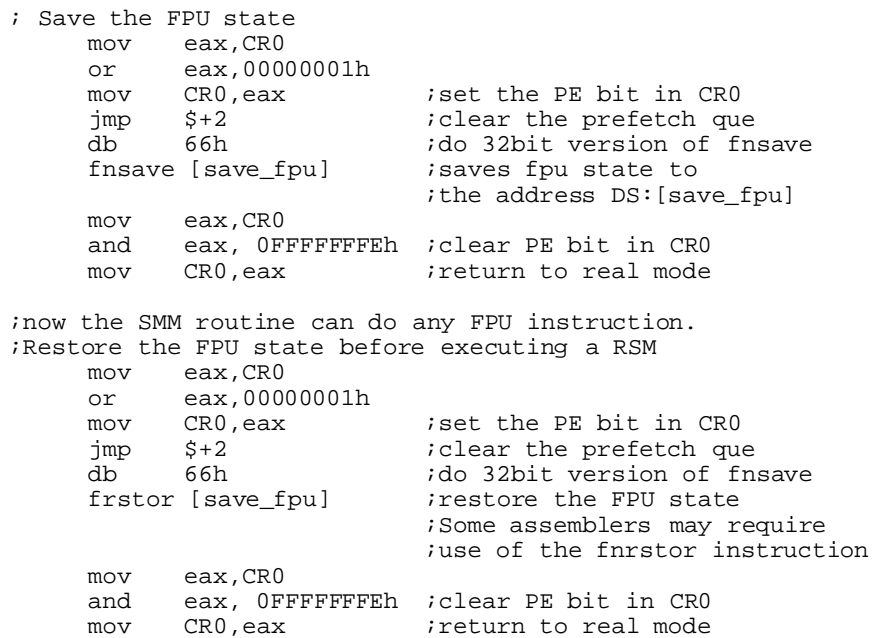

Be sure that all interrupts are disabled before using this method for entering protected mode. Any attempt to load a selector register while in protected mode will shutdown the CPU since no GDT is set up. Setting up a GDT and doing a long jump to enter protected mode will also work correctly.

#### **3.4 Initializing the SMM Environment**

After entering SMM and saving the CPU registers that will be used by the SMM routine, a few registers need to be initialized.

Segment registers need to be initialized if the CPU was operating in protected mode when the SMI interrupt occurred. Segment registers that will be used by the SMM routine need to be loaded with known limits before they are used. The protected mode application could have set a segment limit to less than 64K. To avoid a protection error, all segment registers can be given limits of 4 GBytes. This can be done with the SGS Thomson RSDC instruction and will allow access to the

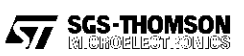

full 4-GBytes of possible system memory without entering protected mode. Once the limits of a segment register are set, the base can be changed by use of the MOV instruction.

An Interrupt Descriptor Table (IDT) needs to be set up in SMM memory before any interrupts or exceptions occur. Once initialized, the SMI handler can execute calls, jumps, and other changes of flow and will generate software interrupts and faults. The Interrupt Descriptor Table Register can be loaded with an LIDT instruction to point to a small IDT in SMM memory that can handle the possible interrupts and exceptions that might occur while in the SMM routine.

A stack should always be set up in SMM memory so that stack operations done within SMM do not affect the system memory.

```
; SMM environment initialization example
       rsdc ds,cs:,seg4G ;DS is a 4GByte segment, base=0<br>rsdc es,cs:,seg4G ;ES is a 4GByte segment, base=0
       rsdc es,cs:,seg4G ;ES is a 4GByte segment, base=0<br>rsdc fs,cs:,seg4G ;FS is a 4GByte segment, base=0
                                      iFS is a 4GByte segment, base=0
       rsdc gs,cs:,seg4G ;GS is a 4GByte segment, base=0<br>rsdc ss,cs:,seg4G ;SS is a 4GByte segment, base=0<br>lidt cs:smm_idt ;load IDT base and limit for
       rsdc ss,cs:,seg4G ;SS is a 4GByte segment, base=0
       lidt cs:smm_idt ;load IDT base and limit for
                                      ;SMM's IDT
       mov esp, smm_stack<br>jmp continue_smm_co
                continue_smm_code
;
;descriptor of 4GByte data segment for use by rsdc
seg4G dw 0ffffh ; limit 4G<br>dw 0 ; base = 0
                dw 0 <br>db 0 ; base = 0<br>i base = 0
                db = 0<br>db = 10010011B ; data seq
                                        data segment, DPL=0, P=1
                db 8fh ; limit = 4G,
                db 0h i base = 0dw 0 ; segment register = 0<br>dw smm idt limit
smm_idt dw smm_idt_limit
                      smm_idt_base
```
# **3.5 AccessingMain Memory Overlapped by SMM Memory**

When in SMM mode there are instances where the program needs access to the system memory that is overlapping with SMM memory. This need most commonly occurs when the SMM routine is trying to save the entire memory image to disk before powering down the system. To access main memory overlapping the SMM space (i.e., generate ADS# for memory MOV instructions rather than SMADS#) set the MMAC bit in CCR1. The following code will enable and then disable MMAC:

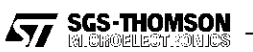

```
; Set MMAC to access main memory
MMAC = 1 shl 3<br>mov al, 0clh
     mov al, 0c1h iselect CCR1<br>out 22h al
      out 22h, al<br>in al, 23hin al, 23h ;get CCR1 current value<br>mov ah, al ;save it
      mov ah, al isave it<br>mov al, 0c1h iselect
      mov al, 0c1h iselect CCR1 again<br>out 22h, al
             22h, al
      mov al, ah
      or al, MMAC iset MMAC
      out 23h, al iwrite new value to CCR1
;Now all data memory access will use ADS#, Code fetches
; will continue to be done with SMADS# from SMM memory.
;
;Disable MMAC
      mov al, 0c1h ; select CCR1<br>out 22h, al
      out 22h, al<br>mov al, ah
      mov al, ah iget old value of CCR1<br>out 23h, al iand restore it
                                ; and restore it
```
# **3.6 I/O Restart**

When implementing power management into a system it is common to want to power down peripherals when they are not in use. When an I/O instruction is issued to a powered down device, the SMM routine is called to power up the peripheral and then reissue the I/O instruction. SGS-Thomson CPUs make it easy to restart the I/O instruction that has generated an SMI interrupt.

The system will generate an SMI interrupt when an I/O bus cycle to a powered-down peripheral is detected. The SMM routine should interrogate the system hardware to find out if the SMI was caused by an I/O trap. By checking the SMM header information, the SMM routine can determine the type of I/O instruction that was trapped. If the I/O instruction has a REP prefix, the ECX register needs to be incremented before restarting the instruction. If the I/O trap was on a string I/O instruction, the ESI or EDI registers must be restored to their previous value before restarting the instruction.

The following code example shows how easy I/O restart is with the SGS Thomson CPU.

; Restart the interrupted instruction<br>mov eax.dword ptr cs: [SMI\_CU mov eax,dword ptr cs:[SMI\_CURRENTIP] mov dword ptr cs:[SMI\_NEXTIP],eax mov al,byte ptr cs:[SMI\_BITS]

;test for REP instruction

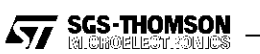

bt ax, 2  $\qquad \qquad$  irep instruction? ;(result to Carry) adc ecx,0  $i$  if so, increment ecx test al,1 shl 1 *itest bit 1 to see* ;if an OUTS or INS jnz out\_instr ; A port read (INS or IN) instruction caused the ; chipset to generate an SMI instruction. ; Restore EDI from SMM header. mov edi, dword ptr cs:[SMI\_ESIEDI] jmp common1 ; A port write (OUTS or OUT) instruction caused the ; chipset to generate an SMI instruction. ; Restore ESI from SMM header. out\_instr: mov esi, dword ptr cs:[SMI\_ESIEDI] common1:

### **3.7 I/O Port Shadowing and Emulation**

Some system peripherals contain write-only ports. In a system that does power management, these peripherals need to be powered off and then reinitialized when their functions are needed later. The SGS Thomson SMM implementation makes it very easy to monitor the last value written to specific I/O ports. This process is known as shadowing. If the system can generate an SMI whenever specific I/O addresses get accessed, the SMM routine can, transparently to the system, monitor the port activity. The SMM header contains the address of the I/O write as well as the data. In addition, information is saved which indicates whether it is a byte, word or dword write. With this information, shadowing system write-only ports becomes trivial.

Some peripheral components contain registers that must be programmed in a specific order. If an SMI interrupt occurs while an application is accessing this type of peripheral, the SMI routine must be sure to reload the peripheral registers to the same stage before returning to normal mode. If the SMM routine needs to access such a peripheral, the previous normal mode state must be restored. The previous accesses that were shadowed by previous SMM calls can be used to reload the peripheral registers back to the stage where the application was interrupted. The application can then continue where it left off accessing the peripheral.

In a similar way, the SGS-Thomson SMM implementation allows the SMM routine to emulate the function of peripheral components in software.

**Ayy SGS-THOMSON** 

# **3.8 Return to HLT Instruction**

To make an SMI interrupt truly transparent to the system, an SMI interrupt from a HLT instruction should return to the HLT instruction. There are known cases with DOS software where returning from an SMI handler to the instruction following the HLT will cause a system error. To determine if a HLT instruction was interrupted by the SMI, the opcode from memory needs to be interrogated. This code example describes how to determine if the current instruction is a HLT and how to restart it.

;This is the start of specific code to check if the SMI ;occurred while in a HLT instruction. If it did, then ;return back to the HLT instruction when SMI is finished. rsdc fs,cs:,[seg4G] ;FS is base=0 limit=4G data ;segment to be used to check if ;HLT instruction was executing ;on a SGS Thomson part, if the SMI occurred while in a HLT ;instruction, the CURRENT IP and the NEXT IP will both ;point to the instruction following the HLT. mov eax, cs:dword ptr[SMI\_CURRENTIP]<br>cmp eax, cs:dword ptr[SMI\_NEXTIP] eax,cs:dword ptr[SMI\_NEXTIP] jne not\_hlt :can't be a HLT but could be ;a LOOP or REP ;load EAX with CS base from the SMM header mov ax,cs:word ptr [SMI\_CSSELH+2] mov al,cs:byte ptr [SMI\_CSSELH] shl eax,10h mov ax,cs:word ptr[SMI\_CSSELL+2] ;calculate linear address add eax, cs:dword ptr [SMI\_CURRENTIP]<br>dec eax :decrement to B dec eax *i*decrement to HLT instruction<br>mov edx, eax *i*save lin addr in edx mov edx, eax ; isave lin addr in edx<br>mov eax, cs: dword ptr [SMI\_CRO] ; check if pa mov eax,cs:dword ptr [SMI\_CR0] ;check if paging on eax,80000000h je no\_paging if no paging then linear ;address = physical address ;set MMAC to get access to Main memory mov al,0c1h<br>out 22h.al  $22h$ ,al in al,23h mov cl,al  $i$ save old CCR1 value in cl mov al,0c1h out 22h,al

**Ayy SGS-THOMSON** 

```
mov al, cl<br>or al, 08
                                  ; set MMAC bit in CCR1
      or al, 08h<br>mov al, 0c1h<br>out 23h.al
      out 23h, al<br>mov eax, CR3
      mov eax, CR3 ;get Page Directory Base Reg<br>and eax, Offfff000h
      and eax,0fffff000h<br>mov ebx,edx
      mov ebx,edx ;linear address<br>shr ebx,22 ;get 10 byte Di
                                   ;get 10 byte Directory Entry
;read Directory Table
       mov eax,dword ptr fs:[eax+ebx*4]
      and eax, 0fffff000h<br>mov ebx, edx
      mov ebx,edx ;linear address shr ebx,12
             ebx,12<br>ebx,03ffh
      and ebx,03ffh ;get 10 byte Page Table Entry
       mov eax,dword ptr fs:[eax+ebx*4]
       and eax,0fffff000h
       mov ebx,edx ;linear address
       and ebx, Offfh :get 12 byte offset into page
;Get the physical address of the instruction before the
;Current IP. Save in BL.
       mov bl,byte ptr fs:[eax+ebx]
      mov al, 0c1h i iset MMAC back to normal<br>out 22h, al
      out 22h, al<br>mov al, cl
      mov al, cl<br>out 23h, al
      out 23h,al ;MMAC = 0<br>
jmp got_inst
             got_inst
;If paging is not enabled then checking for the HLT
;instruction is easy since the linear address equals
;the physical address.
no_paging:
      \frac{3}{2} mov al, 0c1h \frac{3}{2} iset MMAC
      out 22h, al<br>in al, 23h
      in al, 23h<br>mov ah, al
      mov ah, al<br>mov al.0c
      mov al, 0c1h<br>out 22h.al
              22h,al
       mov al,ah
       or al,08h
      out 23h,al
%jet instruction interrupted by SMI<br>mov bl.byte ptr fs: [edx]
            bl,byte ptr fs:[edx]<br>al,0clh    ;st
      mov al, 0c1h istore it in BL istore it in BL
              22h,al
```
**Ayy SGS-THOMSON**<br>Ayy Recreations

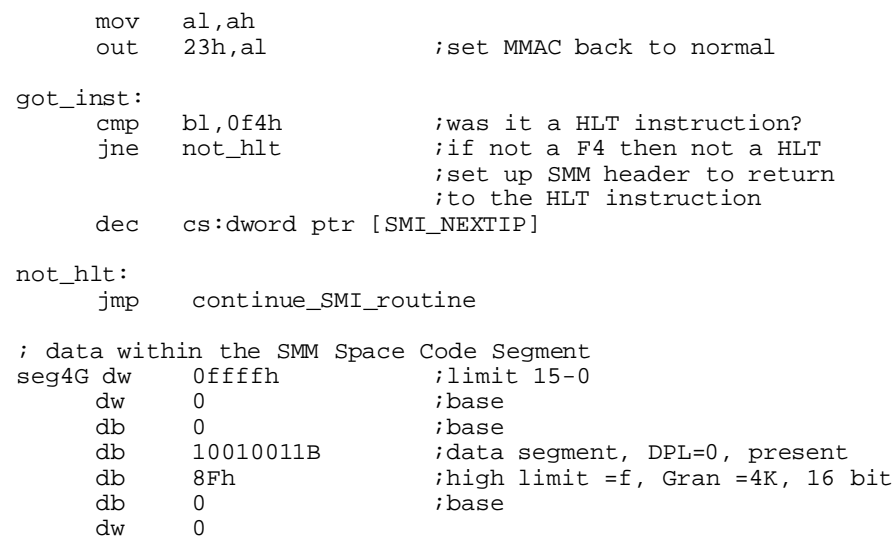

## **3.9 Exiting the SMI Handler**

When the RSM instruction is executed at the end of the SMI handler, the EIP is loaded from the SMM header at the address (SMMbase + SMMsize - 14h) called NEXT\_IP. This permits the instruction to be restarted if NEXT\_IP was modified by the SMM program. The values of ECX, ESI, and EDI, prior to the execution of the instruction that was interrupted by SMI, can be restored from information in the header which pertains to the INx and OUTx instructions. See Section 3.6 for an example program to restart an I/O instruction. The only registers that are restored from the SMM header are CS, NEXT\_IP, EFLAGS, CR0, and DR7. All other registers which were modified by the SMM program need to be restored before executing the RSM instruction.

**Ayy** SGS-THOMSON

# **3.10 Testing and Debugging SMM Code**

An SMI routine can be debugged with standard debugging tools (such as DOS DEBUG) if the following requirements are met:

- 1. The debugger will only be able to set a code break point using INT 3 outside of the SMI handler. The debug control register DR7 is set to the reset value upon entry to the SMI handler. Therefore, any break conditions in DR0-3 will be disabled after entry to SMM. Debug registers can be used if set after entry to the SMI handler and DR0-3 are saved.
- 2. The debugger needs to be running in real mode and the SMM routine can not enter protected mode. This insures that normal system interrupts, BIOS calls and the debugger will work correctly from SMM mode.
- 3. Before an INT 3 break point is executed, all segment registers should have their limits modified to 64K, or larger, within the SMM routine.

**Ayy SGS-THOMSON** 

## **4. Power Management Features**

The SGS-Thomson CPU provides several methods and levels of power management. The fully static design allows clock stopping. Suspend Mode, SMM and 3.3 volt operation can be used to achieve optimum CPU and system power management. Table 4-1 summarizes the various power management options for the SGS-Thomson CPU.

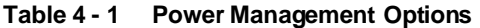

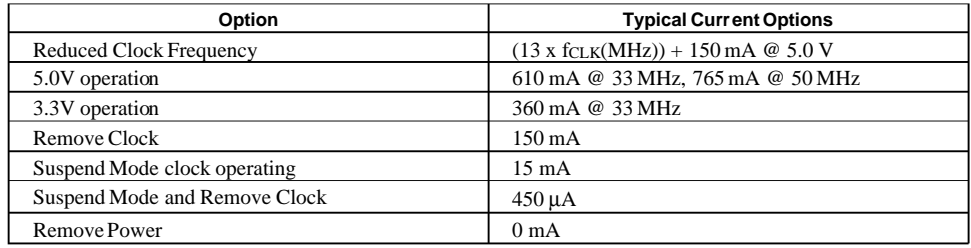

Note: Values listed areapproximations. Refer to the appropriate SGS-Thomson data book for DC specifications.

# **4.1 Reducing the Clock Frequency**

The SGS-Thomson CPU is a fully static design meaning the input clock frequency can be reduced or stopped without a loss of internal CPU data or state. The system designer can make decisions to reduce the clock frequency by using SGS-Thomson SMM capabilities, Advanced Power Management (APM) software API and/or chipset capabilities. When the clock is removed and then reasserted, execution will begin with the instruction where the clock was removed from the CPU.

### **4.2 Lowering the CPU Supply Voltage**

SGS-Thomson CPUs are available that operate at either 3.3 or 5.0 volts. Parts rated at 3.3 volts have the letter 'V' included in the part number (Refer the appropriate SGS-Thomson data book for complete ordering information). The typical current  $(I_{cc})$  drawn by the SGS-Thomson CPU is reduced by approximately 50% when operating at 3.3 instead of 5.0 volts. Operating the CPU at 3.3 volts can reduce CPU power consumption by over 70%, as the power consumption increases as the square of the power supply voltage (P-=- $V^2/R$  and P-=-CV<sup>2</sup>F).

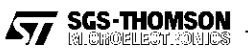

## **4.3 Suspend Mode**

The SGS-Thomson CPU allows suspend mode to be entered either through software or hardware.

The software initiates suspend mode through execution of a HLT instruction if CCR2 bit 3 (HALT) is set. After the HLT instruction is executed, the CPU enters suspend mode and asserts the suspend acknowledge (SUSPA#) pin (if the SUSP bit in CCR2 was set to enable the SUSPA# pin).

Hardware initiates suspend mode by using two new pins on the CPU, SUSP# and SUSPA#. When SUSP# is asserted, the CPU first completes any pending instructions and bus cycles, and then enters suspend mode. Once in suspend mode, the SUSPA# pin is asserted by the CPU.

**Ayy** SGS-THOMSON

## **A. ASSEMBLER MACROS FOR SGS-THOMSON INSTRUCTIONS**

The include file SMICAM.INC provides a complex set of macros which generate SMM opcodes along with the appropriate mod/rm bytes. In order to function, the macros require that the labels which are accessed correspond to the specified segment. Thus segment overrides must be passed to the macro as an argument.

Do not specify a segment override if the default segment for an address is being used. If an address size override is used, a final argument of '1' must be passed to the macro as well. Address size overrides must be presented explicitly to prevent the assembler from generating them automatically and breaking the macros.

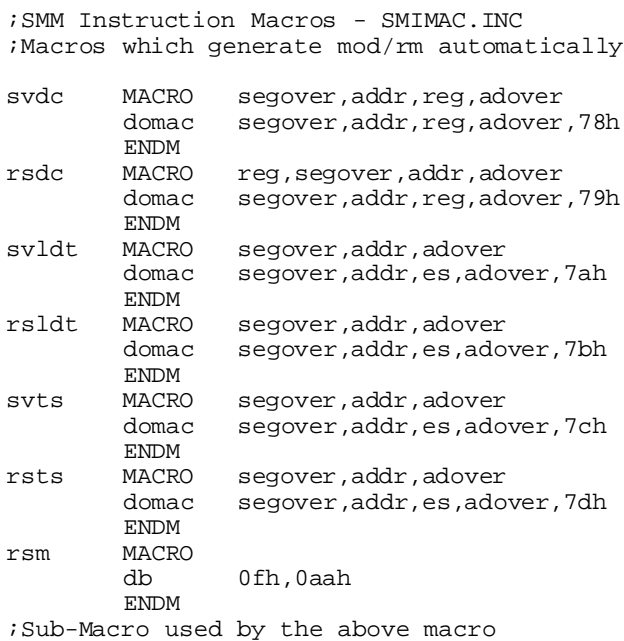

```
domac MACRO segover,addr,reg,adover,op
         local place1,place2,count
         count<br>ifnbifnb < adover >
             count=count+1
         endif<sup>1</sup><br>ifnb
                 < segover >
```
**Ayy** SGS-THOMSON

## **ST486DX - ASSEMBLER MACROS FOR SGS-THOMSON INSTRUCTIONS**

```
count=count+1
            endif
            if (count eq 0)
                        nop intexpanding the opcode one byte
            endif
            place1 = $;pull off the proper prefix byte count
            mov word ptr segover addr,reg
            org place1+count
            mov word ptr segover addr,reg
            place2 = $
; patch the opcode<br>org pl
            org place1+(count*2)-1<br>db 0Fh.op
            db 0Fh,op
            org place2
ENDM
;Offset Definition for access into SMM space
SMI_SAVE STRUC
        $ESIEDI DD ?<br>$IOWDATA DD ?
        $IOWDATA DD ?<br>$IOWADDR DW ?
        $IOWADDR DW ?<br>$IOWSIZE DW ?
        \begin{array}{ccc} \text{\texttt{\$IOWSIZE}} & \texttt{\$DW} & \texttt{\$?} \\ \text{\texttt{\$BITS}} & \texttt{\$DD} & \texttt{\$?} \\ \text{\texttt{\$CSSELL}} & \texttt{\$DD} & \texttt{\$?} \end{array}$BITS DD ?
        \begin{array}{ccc}\n\texttt{\$CSSELL} & \texttt{DD} & \texttt{?} \\
\texttt{\$CSSELLH} & \texttt{DD} & \texttt{?}\n\end{array}\begin{array}{ccc}\n\texttt{\$CSSELH} & \texttt{\quad DD} & \texttt{\quad ?} \\
\texttt{\$C} & \texttt{\quad DW} & \texttt{\quad ?}\n\end{array}\begin{array}{ccc}\n\texttt{\$CS} & & \texttt{\$DW} & & \texttt{\{?}\} \\
\texttt{\$RES1} & & \texttt{\$DW} & & \texttt{\{?}\}\n\end{array}\begin{array}{lll} \xi \text{RES1} & \text{DW} & \text{?} \\ \xi \text{NEXTIP} & \text{DD} & \text{?} \end{array}$NEXTIP DD ?<br>$CURRENTIP DD ?
        $CURRENTIP DD ?<br>$CR0 DD ?
        $CR0 DD ?<br>$EFLAGS DD ?
        \begin{array}{ccccc}\n\dot{\mathbf{S}} \text{EFLAGS} & & & \text{DD} \\
\mathbf{\dot{\mathbf{S}} DR7} & & & \text{DD}\n\end{array}$DR7 DD ?
SMI_SAVE ENDS<br>SMI_ESIEDI
SMI_ESIEDI EQU ($ESIEDI + SMMSIZE - SIZE SMI_SAVE)
SMI_IOWDATA        EQU  ($IOWDATA+ SMMSIZE – SIZE SMI_SAVE)
SMI_IOWADDR        EQU  ($IOWADDR+ SMMSIZE - SIZE SMI_SAVE)
SMI_IOWSIZE EQU ($IOWSIZE+ SMMSIZE - SIZE SMI_SAVE)
SMI_BITS EQU ($BITS + SMMSIZE - SIZE SMI_SAVE)
SMI_CSSELL EQU ($CSSELL + SMMSIZE - SIZE SMI_SAVE)
SMI_CSSELH EQU ($CSSELH + SMMSIZE - SIZE SMI_SAVE)
SMI_CS EQU ($CS + SMMSIZE - SIZE SMI_SAVE)
SMI_RES1 EQU ($RES1 + SMMSIZE - SIZE SMI_SAVE)
SMI_NEXTIP EQU ($NEXTIP + SMMSIZE - SIZE SMI_SAVE)
SMI_CURRENTIP EQU ($CURRENTIP+ SMMSIZE -SIZE SMI_SAVE)
```
 $\overline{\mathsf{S}\mathsf{y}}$  **SGS-THOMSON** 

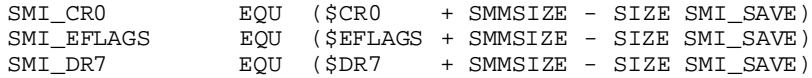

SMM Instruction macro example: TEST.ASM

.MODEL SMALL .386 ;SMM Macro Examples ; by Dean C. Wills

include smimac.inc

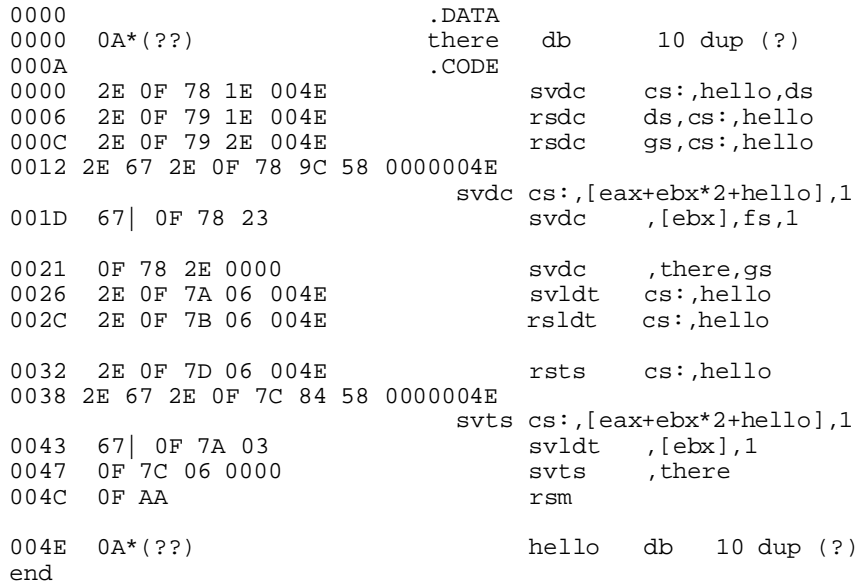

**Ayy SGS-THOMSON**<br>Ayy Michoeles Modes

Information furnished is believed to be accurate and reliable. However, SGS-THOMSON Microelectronics assumes no responsibility for the consequences of use of such information nor for any infringement of patents or other ri

 $\copyright$  1995 SGS-THOMSON Microelectronics – Printed in Italy– All Rights Reserved

SGS-THOMSON Microelectronics GROUP OF COMPANIES<br>- Australia - Brazil - China - France - Germany - Hong Kong - Italy- Japan - Korea - Malaysia - Maria, Aorocco<br>- Singapore - Spain - Sweden - Switzerland - Taiwan - Thailand-